## Interlogix Simon XT

Wiring the MN01-4G Cellular Communicator and Programming the Panel

**CAUTION: It is advised that an experienced alarm installer programs the panel as further programming may be required to ensure proper performance and use of the full functionality. Do not route any wiring over circuit board. Full panel testing and signal confirmation must be completed by the installer.**

## Wiring the MN01-4G to the Alarm Panel

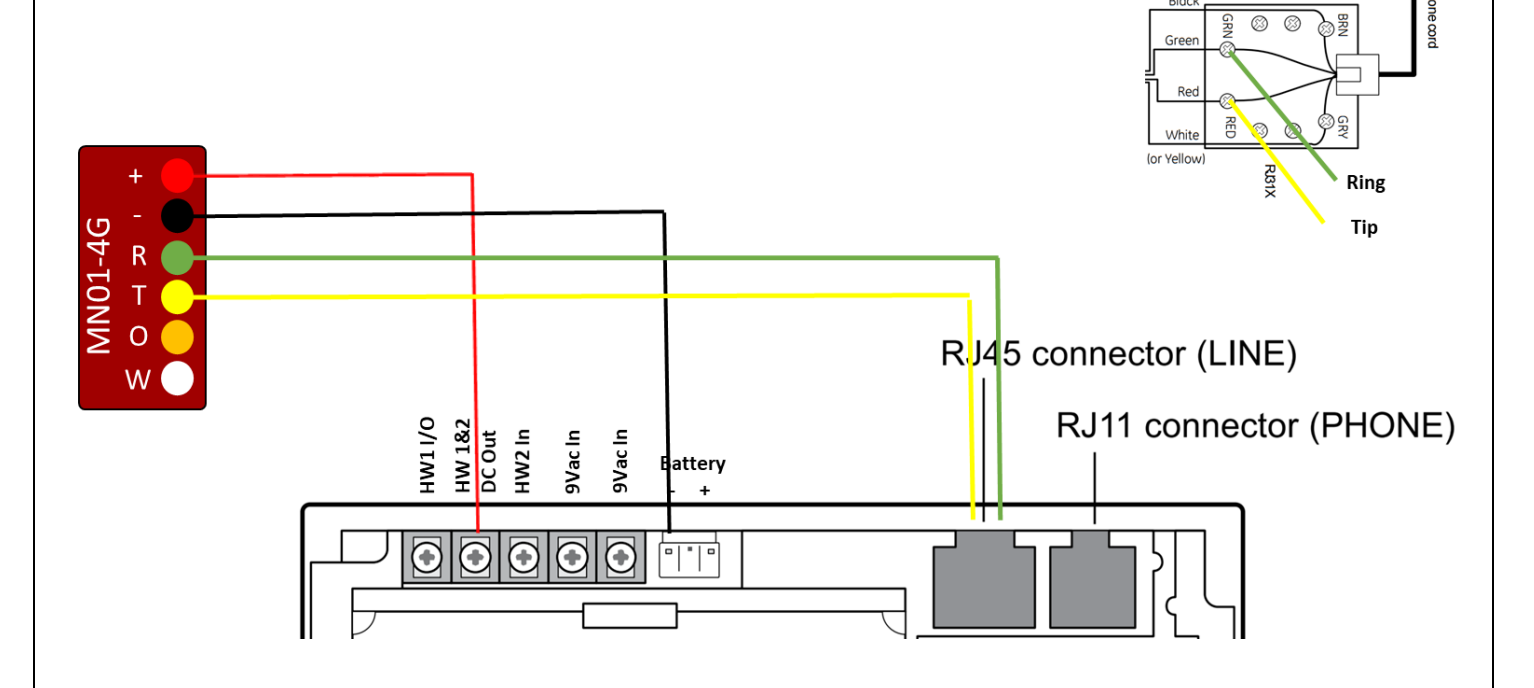

**NOTE:** The GE Simon XT does not have a Keyswitch and therefore doesn't support the remote ARM/DISARM interactive feature of our smartphone application. The white and orange wires of the MiNi01-4G are not used. The event reporting still works in the app and you will receive notifications on your smartphone.

## Programming the Interlogix Simon XT Alarm Panel via the Keypad Enable Contact ID reporting:

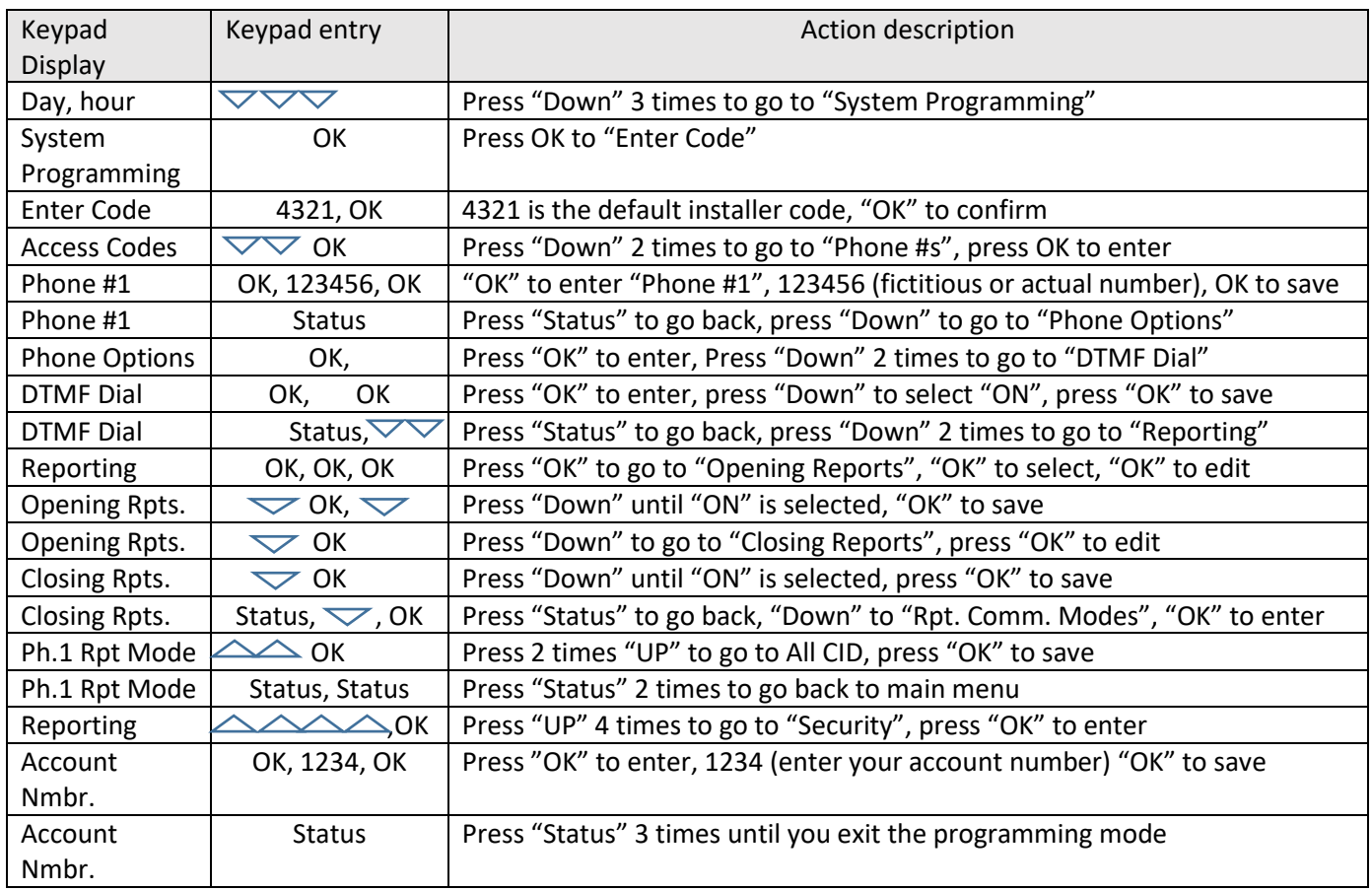